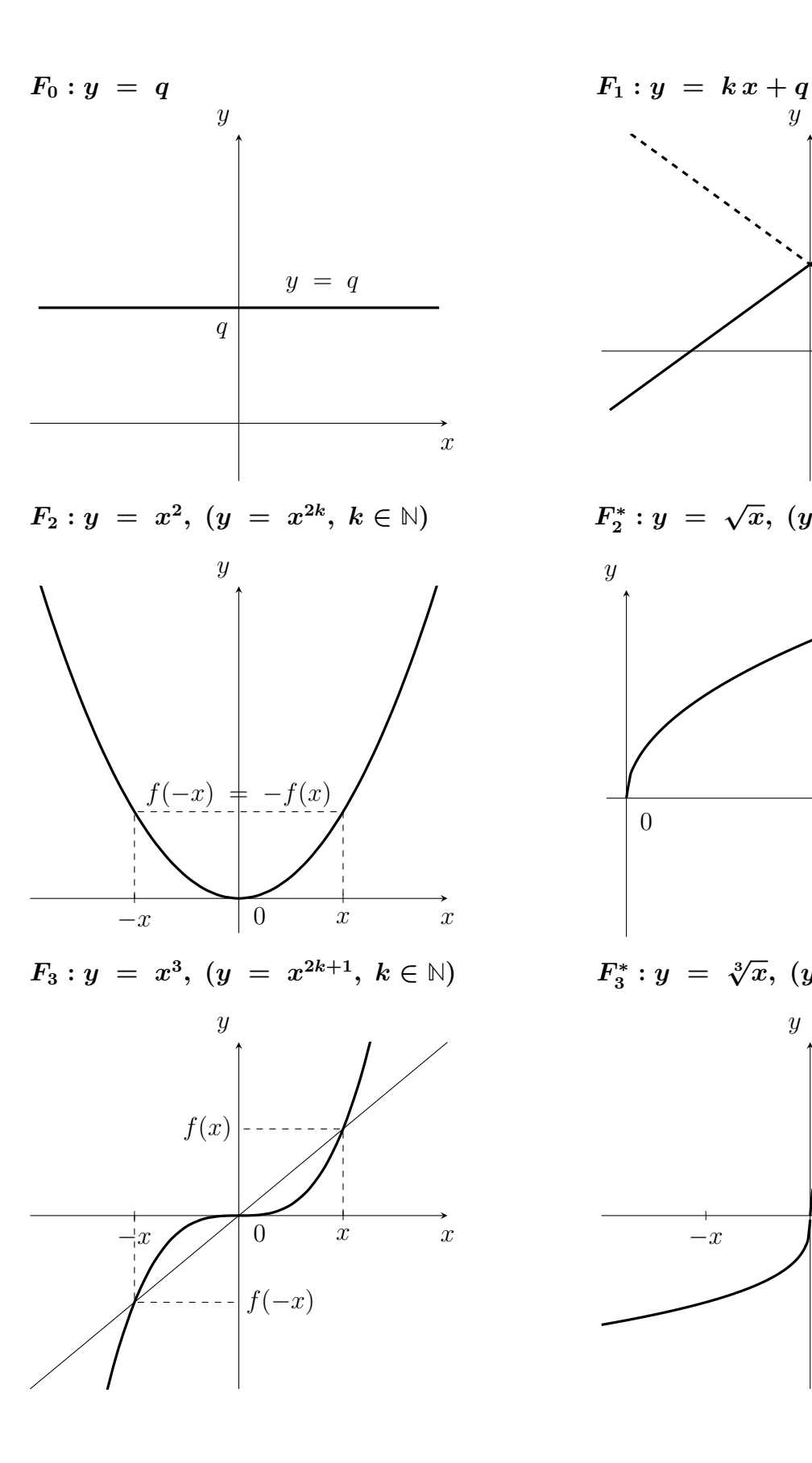

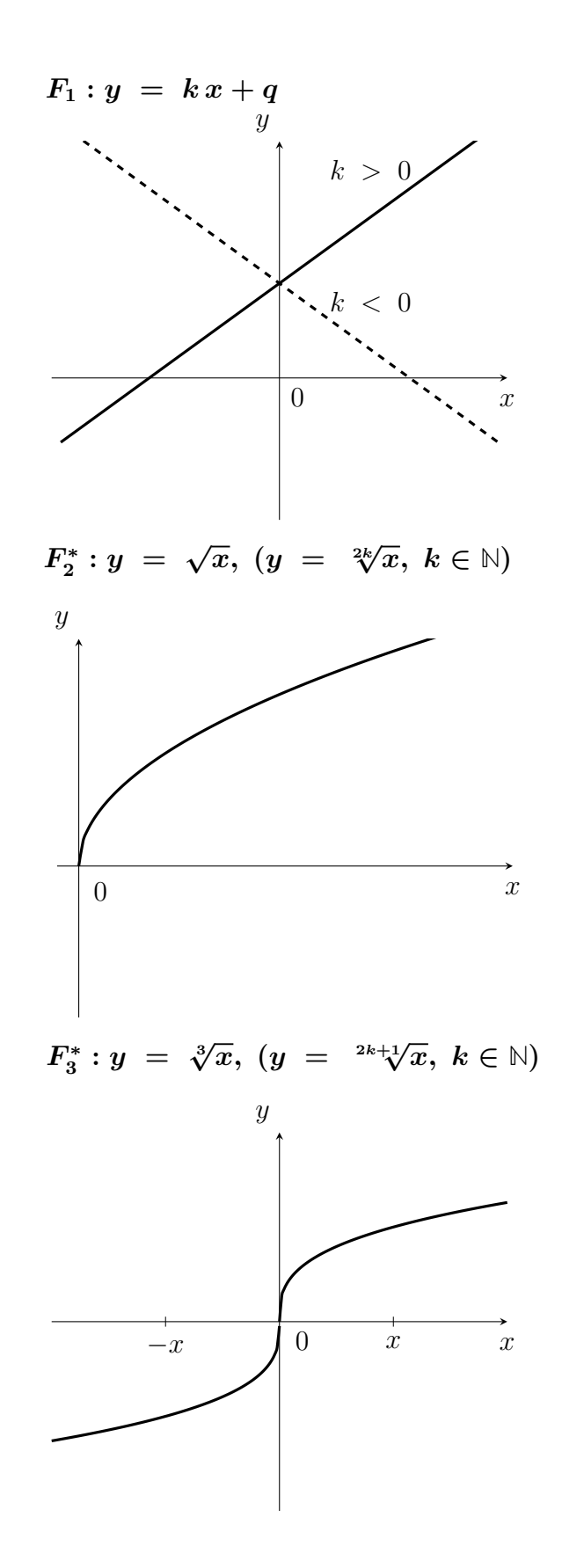

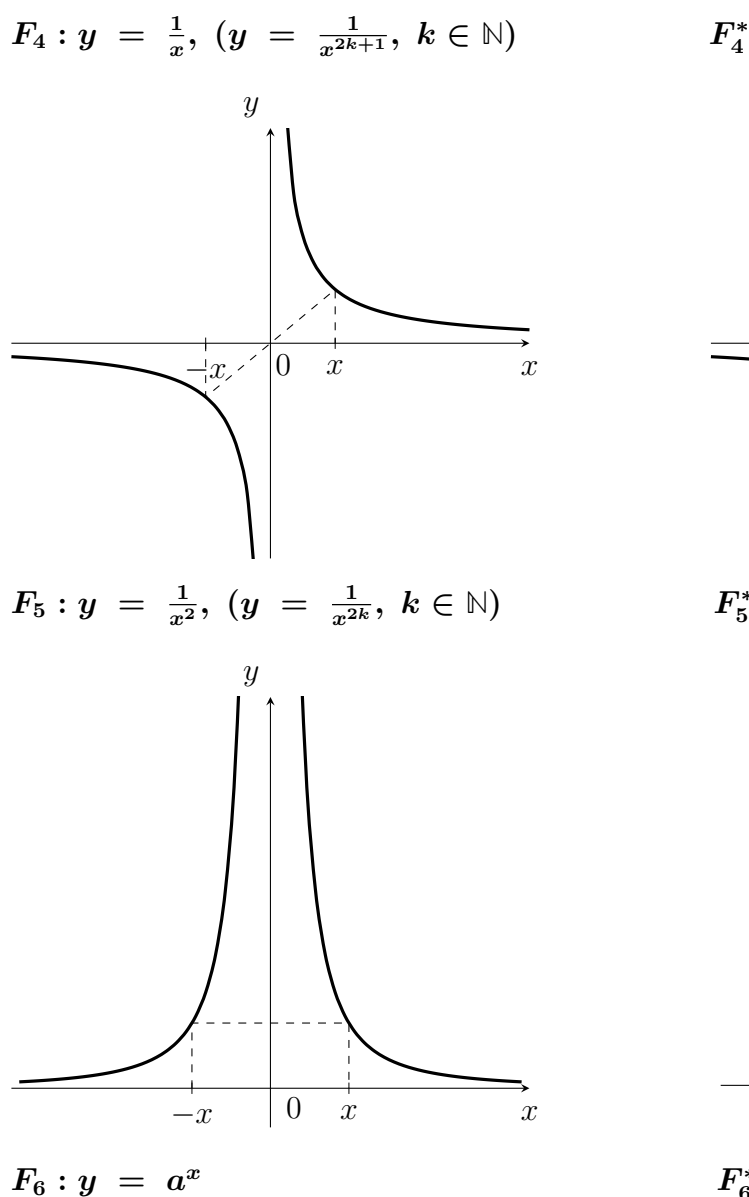

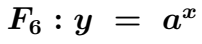

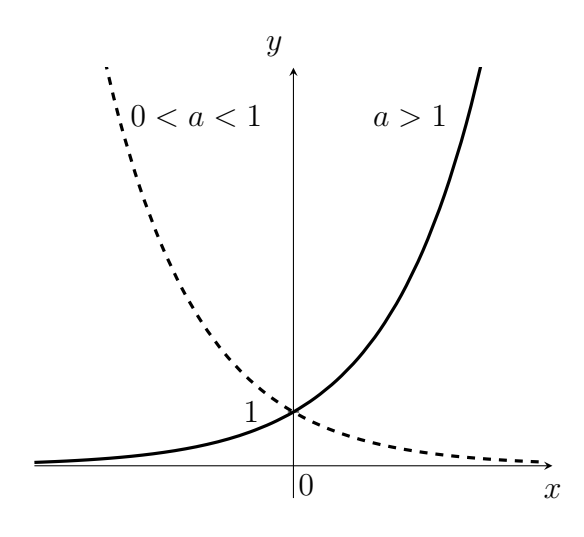

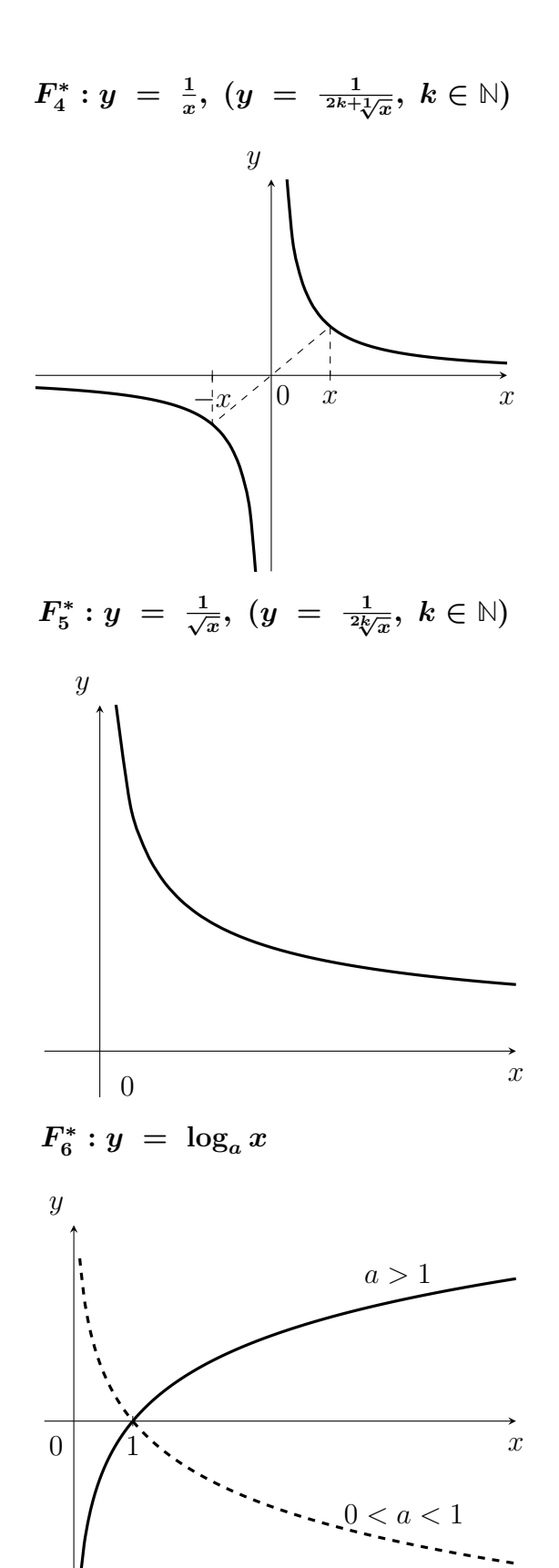

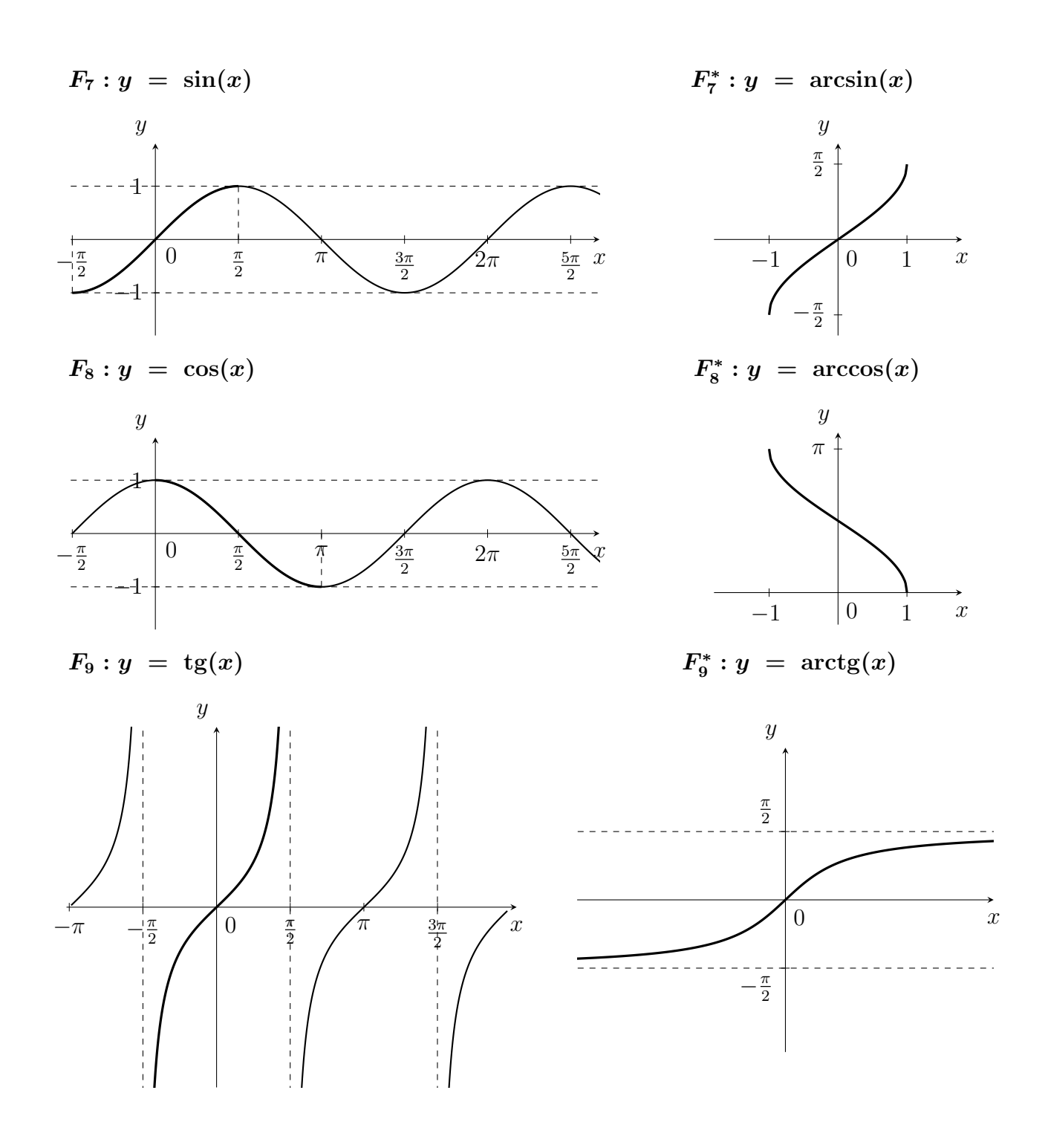

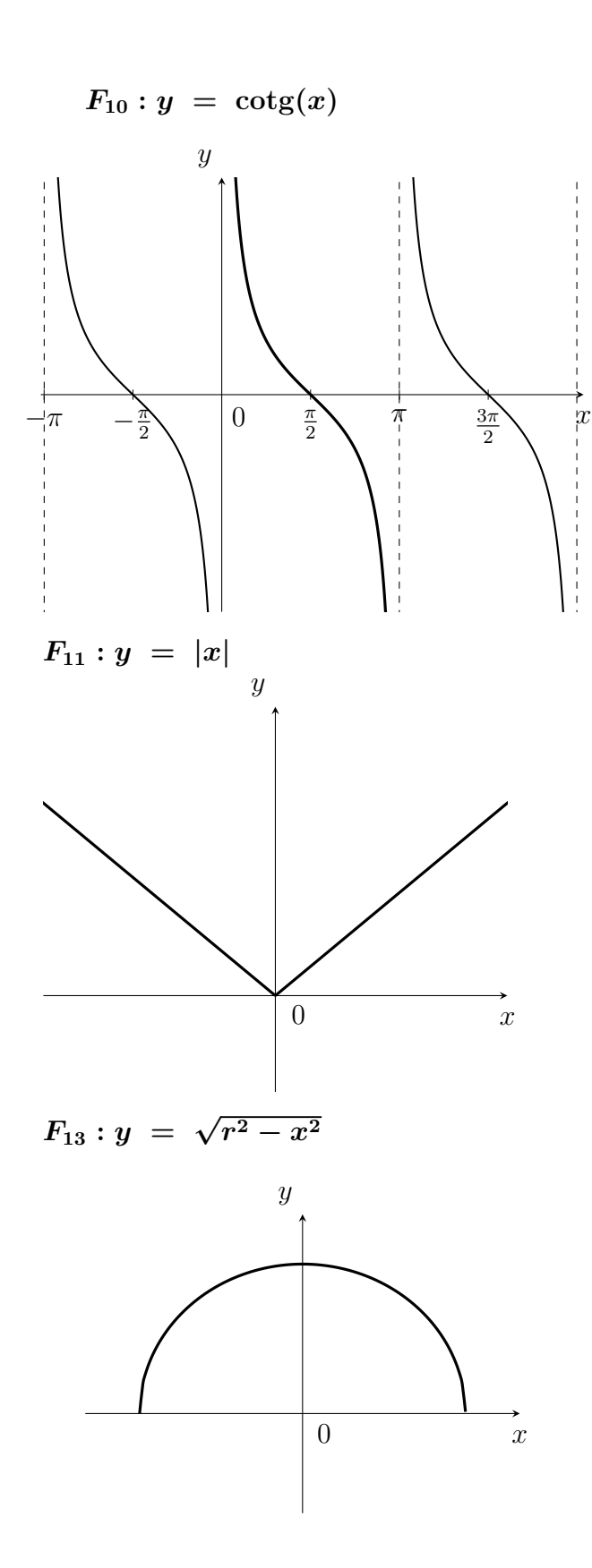

 $F_{10}^*: y = \operatorname{arccotg}(x)$ 

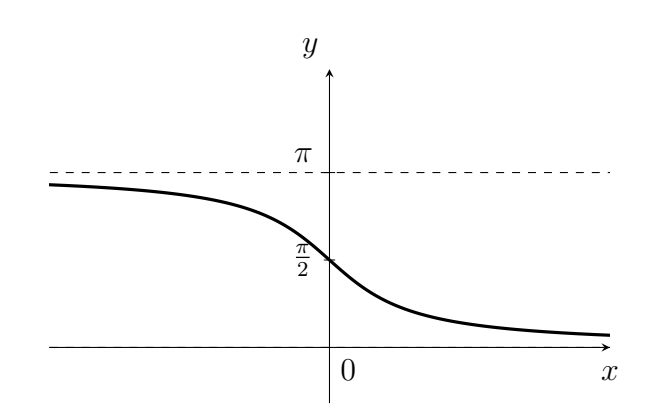

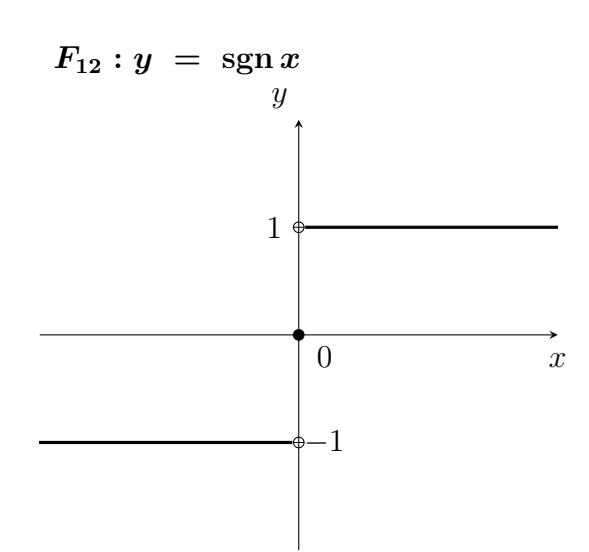

$$
F_{14}: y = -\sqrt{r^2 - x^2}
$$

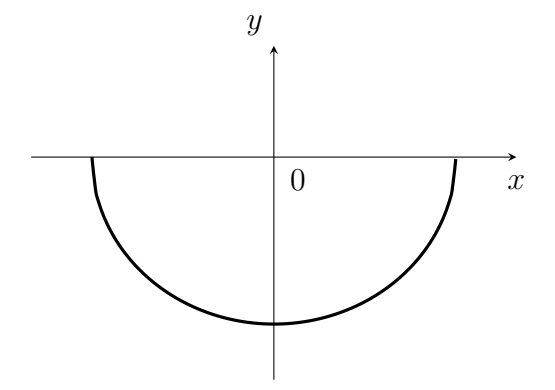